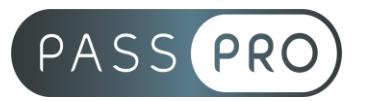

# **Canva**  Initiation

## **Modalités pédagogiques**

**Durée** : 3,5 heures, 0,5 jour **Horaires :** 9h00-12h30 ou 13h30-17h00 **Lieu** : Voir convention **Participants** : 1 mini – 8 max **Dates** : Voir convention **Niveau** : Initiation

# **Présentation de la formation**

Aujourd'hui, animer un réseau social est une nécessité pour les entreprises. Pour faire des publications de qualité, il est possible d'utiliser Canva. Cette formation vous propose de prendre en main l'interface et de suivre une méthode simple et efficace pour vous permettre de réaliser vos premières publications.

### **Objectifs de fin de formation**

A la fin de la formation l'apprenant sera capable de :

- Comprendre l'organisation de l'interface
- Produire une création pour les réseaux sociaux
- Gérer ses créations

# **Public visé et Prérequis**

#### Public visé :

Toute personne ayant à produire des visuels pour la communication. Assistant de direction, assistant en communication, community manager, travailleur indépendant.

Prérequis : Maîtrise de l'ordinateur

### **Positionnement avant la formation**

Le niveau de connaissance des stagiaires sera évalué avant la formation via un questionnaire en ligne réalisé par le formateur.

### **Objectifs et contenus pédagogiques par demi-journée**

**Jour 1**

Matin

#### **Comprendre l'interface de Canva**

- Découverte de l'interface ;
- Paramétrer son compte ;
- Choisir les modèles.

**EASY B4U - PASSPRO**

86 rue Pierre et Marie Curie 34430 SAINT JEAN DE VEDAS Courriel : contact@passpro.fr – Tél : 09.51.04.21.45 N° d'enregistrement 76 66-02012-66 Auprès de la Préfecture de la région Occitanie Siret : 821 373 677 00029 - Ape : 7022Z Référence PROG4 – Version D

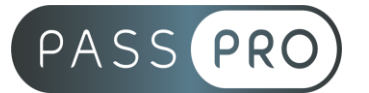

#### **Réaliser sa première création**

- Paramétrer une création
- Utiliser les outils graphiques
- Importer et retoucher une illustration
- Insérer un texte
- Partager et publier une création

### **Moyens pédagogiques et techniques mis en œuvre**

#### **Moyens pédagogiques** :

Moyens et méthodes pédagogiques : La formation alternera théorie et pratique avec des exercices, cas pratiques et mises en situation.

Supports : Un support de cours sera remis à chaque apprenant.

#### **Moyens techniques** :

Moyens mis à disposition : Salle équipée de tables et chaises, connexion internet, vidéoprojecteur ou projection des supports sur un écran LCD

Matériel requis : Ordinateur personnel autorisé

### **Modalités d'évaluation**

**Avant la formation** : une évaluation en ligne sur le positionnement du stagiaire

**Pendant la formation** : exercices, quiz, QCM et mises en situation tout au long de la formation pour tester vos connaissances et évaluer votre progression.

**En fin de formation** : un questionnaire à choix multiple permettra de vérifier l'acquisition correcte des compétences.

#### **Critère d'évaluation** :

• Un score de 75% de bonnes réponses doit être obtenu pour la validation des acquis.

**Après la formation** : une évaluation est réalisée à 6 mois pour évaluer l'impact de la formation sur la pratique professionnelle du stagiaire

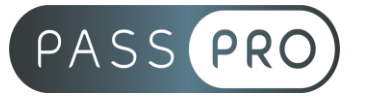

### **Moyens d'encadrement**

Formateur spécialisé en PAO / CAO depuis plus de 10 ans.

#### **Moyens permettant le suivi et l'appréciation des résultats**

Suivi de l'exécution :

- Feuille d'émargement par demi-journée signée par chaque stagiaire et par le formateur
- Remise d'une attestation d'assiduité individuelle à la fin de la formation

Appréciation des résultats :

- Évaluation formative continue durant la session
- Remise d'une attestation de fin de formation
- Questionnaire d'évaluation de la satisfaction en fin de formation

### **Sanction de la formation**

Remise d'une attestation de fin de formation

#### **Accessibilité aux personnes en situation de handicap**

Nous souhaitons que tout le monde puisse bénéficier et accéder à nos formations. C'est pourquoi, notre organisme de formation vous propose d'étudier les possibilités d'aménagement au cas par cas. Pour cela merci de contacter le Référent Handicap au 09 51 04 21 45 ou par mail à handicap@passpro.fr.